## **VAM Make your Female Cum**

Follow the exact same steps, as shown in the Guide: Make your Male Cum But instead use for the Woman the following settings.

Settings for the Plugin FEM Fluid Forward offset (female) Help - Person fluids 0.023 IMPORTANT: If you switch particles in the Asset tab of the CUA, don't Fluid Up/Down offset (female) forget to reload the script to enable -0.019 customization. NOTES: This is an expensive physical particle system. Default parameters are meant to run Fluid Rotation (female) properly. If you use continuous streams, performance can be Unlit Fluid appearance is the way fluid looks depending on the light.

- Unlit ignores the light which means the fluid will be visible in complete darkness. 255 - Lit takes in account the lighting, which means the fluid will be invisible Red in complete darkness but it will also 242 Green be coloured by the lights around. Fluid shadows adds shadows to the stream and fluid. Might be expensive 198 on some low end configurations. Fluid opacity 0.15 Alternative motion mode (only for male characters) Changes the motion mode of the particles.
Enabling this will modify the way the emitter spawn the particles and 0 -1 -0.1 -0.01 Default +0.01 +0.1 =1 +10 Enable fluid shadows Test fluid - Start Pumping Test fluid - Stop

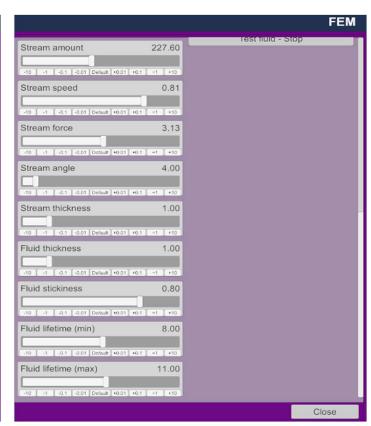

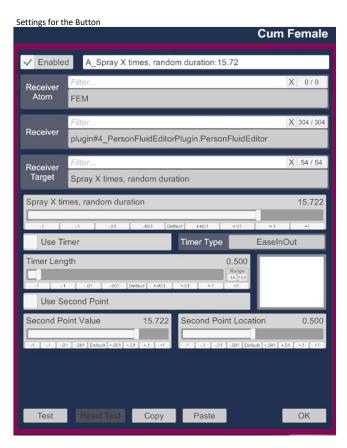